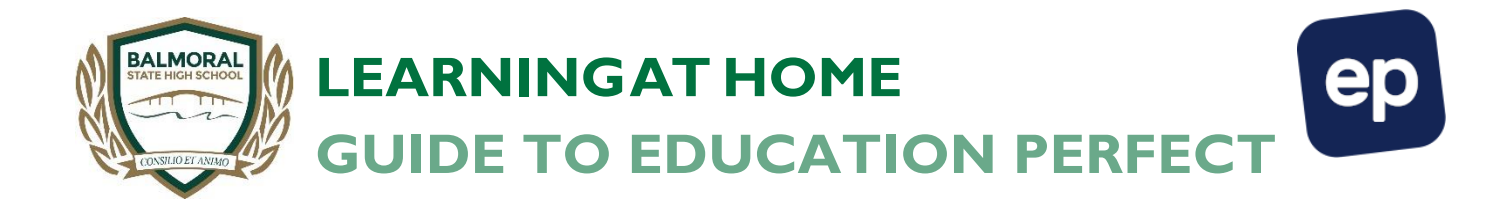

Teachers will also set learning though the web based program Education Perfect.

If you have any issues login to this site, please follow the prompts on the log in page.

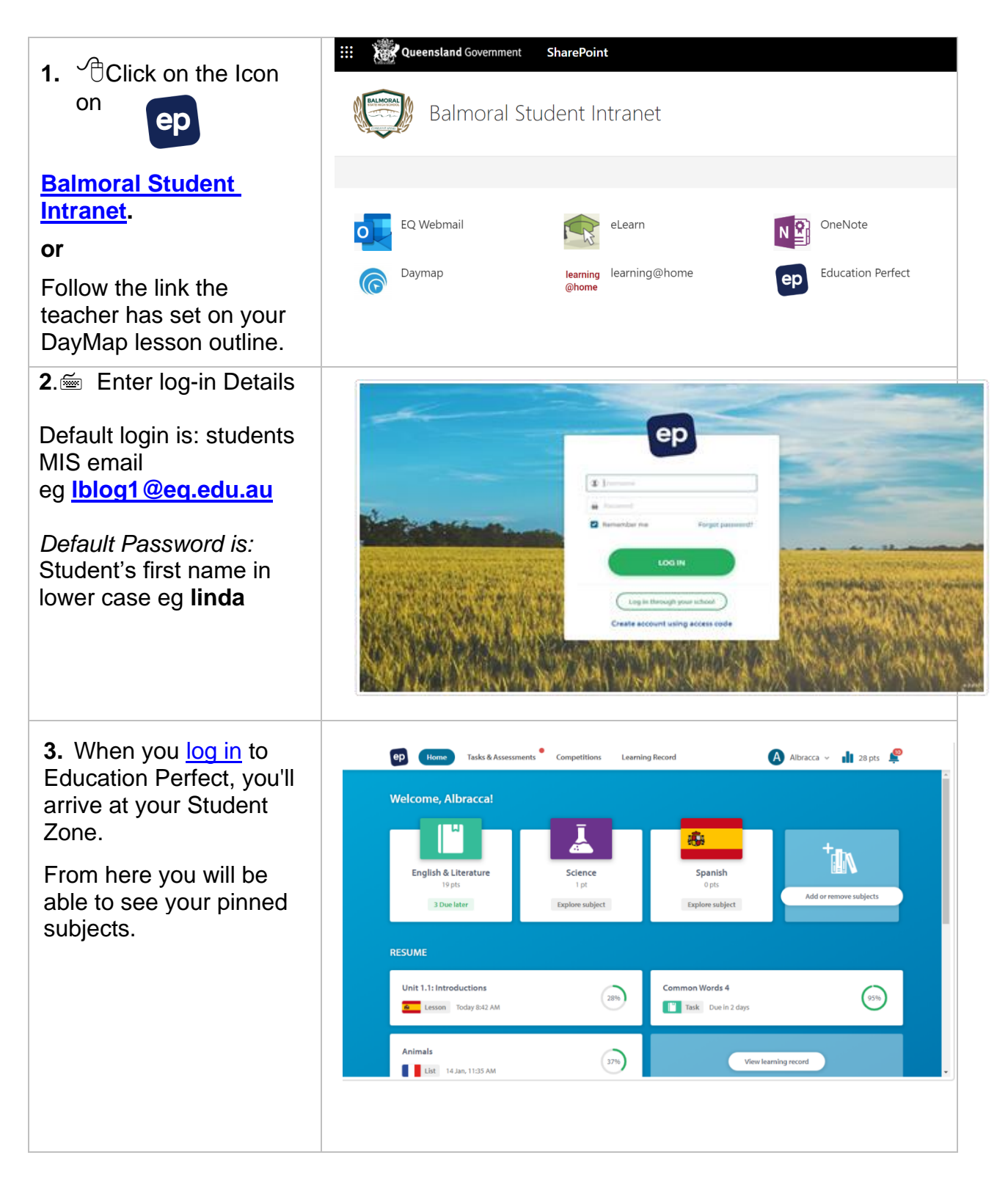

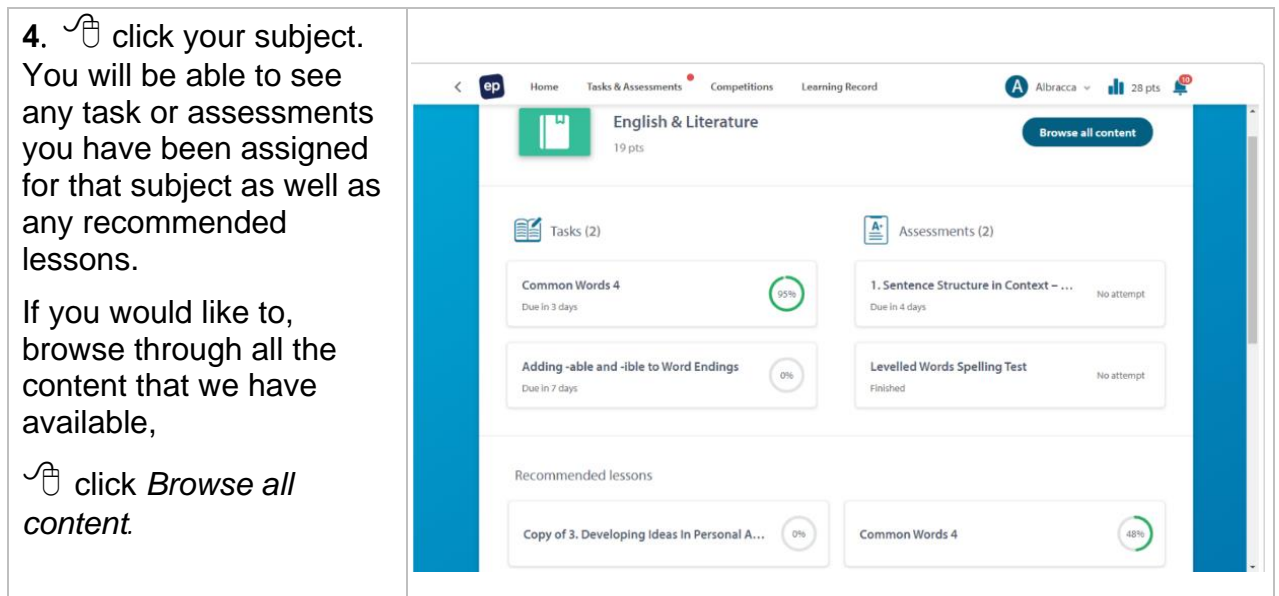

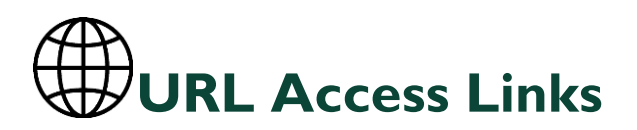

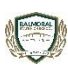

Balmoral Student Intranet: <https://qedu.sharepoint.com/sites/2043/student>

<https://balmoralshs.eq.daymap.net/daymapconnect/>*(parent portal)*

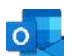

Student webmail: [https://owa.eq.edu.au](https://owa.eq.edu.au/)

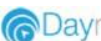

**Daymap** <https://balmoralshs.eq.daymap.net/>

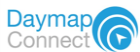

eLearn: <https://elearn.eq.edu.au/>

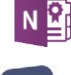

 $ep'$ 

R

N **P**<sub>R</sub> OneNote: <http://office.com/launch/onenote>

Education Perfect: <https://www.educationperfect.com/>